## Kestrel: An Interface from Modeling Systems to the NEOS Server

#### Elizabeth D. Dolan

Industrial Engineering and Management Sciences Department, Northwestern University
Mathematics and Computer Science Division, Argonne National Laboratory
dolan@mcs.anl.gov

#### Robert Fourer

 $Industrial\ Engineering\ and\ Management\ Sciences\ Department,\ Northwestern\ University\\ \texttt{4er@iems.northwestern.edu}$ 

#### Jean-Pierre Goux

Artelys S.A.

jean-pierre.goux@artelys.com

## Todd S. Munson

Mathematics and Computer Science Division, Argonne National Laboratory tmunson@mcs.anl.gov

This work was supported by the Mathematical, Information, and Computational Sciences Division subprogram of the Office of Advanced Scientific Computing, U.S. Department of Energy, under Contract W-31-109-Eng-38, and by the National Science Foundation Information Technology Research initiative under grant CCR-0082807.

**Abstract.** The NEOS Server provides access via the Internet to a broad variety of optimization software packages. Kestrel, a new interface to the NEOS Server, extends the Server's usefulness by permitting local programs rather than human modelers to request optimization services and retrieve results. As a result, a locally running modeling system can have much the same access to remote NEOS solvers as to solvers installed locally; modelers can consider a wider variety of solvers, problems may be solved more effectively, and new solver technologies may be disseminated more rapidly.

Kestrel client programs have been implemented to support NEOS requests from locally executing instances of the AMPL and GAMS modeling environments. Extensions to the client designs enable them to queue subproblems for execution and later retrieval of results, making possible a limited form of parallel processing in some circumstances. The creation of the Kestrel interface has also led the NEOS Server to be enhanced with more flexible features for submitting binary files and for tracking progress via the Web.

## 1. Introduction

The NEOS Server [7, 8, 9, 18], www-neos.mcs.anl.gov, provides access through the Internet to over 45 software packages for solving optimization and related problems including linear, integer, stochastic, and semidefinite programs, unconstrained and nonlinearly constrained optimization problems, and complementarity problems. Since its inception in 1996, the NEOS Server has been progressively enhanced and now readily handles 5,000–10,000 submissions per month from a variety of business, educational, and scientific endeavors [10, 11].

Problems are sent to the NEOS Server via email, Web-based forms, or the socket-based NEOS Submission Tool. Output consists basically of a listing returned to the user through the original submission interface. Using "print" commands, users can control the form and content of the listing. Although this arrangement is satisfactory for small class assignments and for comparison of solvers, it offers little help with the integration of optimization into broader modeling and application environments. Both the submission of optimization "jobs" and the retrieval of results normally require human intervention. They can be automated only to a limited degree through problem-specific programming on the part of the user.

This paper describes the new Kestrel interface to the NEOS Server and its application within the AMPL [13, 14] and GAMS [4, 5] modeling systems. A Kestrel client is called by a locally running program, and results are returned to that program. Thus, a modeling system can have much the same access to remote NEOS solvers as to solvers installed locally. As a result, the modeler can consider a wider variety of solvers, problems may be solved more effectively, and new solver technologies may be disseminated more rapidly.

Section 2 briefly reviews the operation of the NEOS Server. Section 3 discusses the communication and interface problems faced in calling the server from a program, together with our solutions to these problems as embodied in the design of the Kestrel interface. Section 4 then describes the Kestrel clients for the AMPL and GAMS modeling systems.

By using a paradigm similar to that described in [12], an extension to the Kestrel client enables modeling language scripts to queue subproblems for execution and later retrieval of results. Section 5 describes this and related features. Section 6 provides an example in which this mechanism is employed to solve a two-stage stochastic location-transportation problem by Benders decomposition.

# 2. The NEOS Server

The NEOS Server is the most ambitious realization to date of the optimization server idea [15]. Operated by the Optimization Technology Center of Argonne National Laboratory and Northwestern University, it represents a collaborative effort involving over 40 designers, developers, and administrators around the world. The project solicits solvers of all kinds, including ones that are proprietary to varying degrees (but whose owners have been willing to permit their use at no charge through the server). Although the server's location is fixed, the actual solvers can run on any workstation connected to the Internet. Hence, available computing resources can grow along with the number of solvers and users. New solvers are registered through the same mechanisms as ordinary optimization job requests by using a standard and

documented procedure [9].

The large number of optimization problem types and solvers precludes standardization on any one input format. The NEOS Server instead allows any text or binary files to be passed to a solver. The formats currently recognized fall into three main categories determined largely by what the solvers are able to accept:

- ◆ Low-level formats explicitly describe every constraint and objective.
   They include MPS [23] for linear programs, sparse SDPA [16] for semidefinite programs, SIF [6] for nonlinear programs, and SMPS [1] for stochastic programs. Since these formats often result in large files, the server recognizes several common compression schemes.
- ♦ C or Fortran programs represent constraints and objectives by subroutines that evaluate the needed functions at a points specified by the solver. For solvers requiring derivatives, automatic differentiation tools, such as ADIFOR [2], ADIC [3, 20], and ADOL-C [17], can be run by the NEOS solver to generate code that computes exact derivatives.
- ♦ High-level algebraic formulations describe optimization problems in concise, symbolic formats using modeling languages such as AMPL [13, 14] and GAMS [4, 5].

To cope with this variety, the server maintains a *data bank*, a general framework that enables optimization solvers and their individual needs to be recognized. Each available solver has an entry in the data bank that records solver-specific information provided by the solver's NEOS administrator.

A solver's entry in the data bank includes a list of the input formats it accepts and the workstations on which it may be run, user help for its various interfaces, and other information used to construct its listing on the NEOS Server Web site. The data bank also stores a token configuration file listing a label and type (file, check-box, text field, etc.) for each submission interface item, tokens (strings) that delimit solver input, and the names of the files into which the delimited parts of the input are to be placed. For example, the tokens BEGIN.MODEL and END.MODEL might be associated with a neos.mod file. All of the input between these two tokens in a job submission would be written to a file called neos.mod.

If a solver uses separate scripts to process submissions from different input formats, it must have a data bank entry for each. The size of the data bank is nevertheless kept reasonable; currently there are 108 entries for 46 distinct solvers.

Under this arrangement, each submission to the server is a single input file, comprising one or more parts delimited by tokens. For email submissions the user inserts tokens explicitly, while the Web and NEOS Submission Tool interfaces insert appropriate tokens automatically. Consulting the data bank entry for the requested solver, the server unpacks the input into files and chooses a workstation on which the submission will be run. The files are then transmitted to the workstation, and the remote solver is initiated. Further details of this process are given in [9].

Compressed input is automatically detected and expanded as part of the server's unpacking procedure. Line endings are then converted as necessary to account for the different text conventions of Windows, Macintosh, and Unix systems. More complex preprocessing, such as automatic differentiation or modeling language trans-

lation, is performed as part of the solver activities after the problem is sent to a workstation.

When the remote solver is executed, all text appearing on "standard output" is passed back to the NEOS Server, which forwards it to the user through email, the Web, or the NEOS Submission Tool as appropriate. The development of the Kestrel interface has also led to a mechanism for viewing the intermediate output through a Web browser, as we explain in the following section.

In 2001–2002, the NEOS Server typically received over a thousand submissions each week, with peak loads of several thousand. In any system of this complexity, varied problems arise: machines go down, software crashes or terminates in unexpected ways, and solvers run much longer than expected. The NEOS Server developers have used this experience to implement refinements that improve reliability. Questions and comments from users are automatically logged and distributed to a mailing list of Optimization Technology Center members and affiliates.

#### 3. The Kestrel Interface

Effective use of optimization involves more than modeling and solving; the results also need to be returned in a useful form. Whether the NEOS Server returns results in a Web page, an email message, or a window of the NEOS Submission Tool, a listing—a text file of problem statistics and results—is always returned. Some modelers are content to look at the listing, while others either write their own processing programs or cut and paste from the listing to standard software such as spreadsheets.

Such listings are inconvenient when the results are to be manipulated by a program rather than directly by a human modeler. In particular, effective use of a modeling environment requires that the results be returned in an appropriate format for that environment. The modeler then accesses and manipulates the results through the environment's user interface.

To support the needs of modeling environments, the NEOS Server thus requires an additional method of access. The new *Kestrel interface* provides this access by enabling modeling environments to send optimization problems to the server and retrieve the results by means of a function call, without human intervention.

The design of the Kestrel interface (Figure 1) comprises new client and server software and their interconnection via the CORBA standard. This section describes the CORBA foundation for the Kestrel interface, the general features of the client and server, and several changes to the NEOS Server—none major—necessitated by the new link with the Kestrel server.

The CORBA foundation for the Kestrel interface. In the simplest terms, a callable interface to the NEOS Server requires some mechanism for making function calls over the Internet. The local computer must be able to call a function that actually runs on a remote computer with access to the NEOS Server. In an object-oriented programming environment, this arrangement must extend to the instantiation of objects and the invocation of their member functions.

Fortunately, standard "middleware" is readily available for this purpose. We have decided to use the Object Management Group's CORBA (www.corba.org)

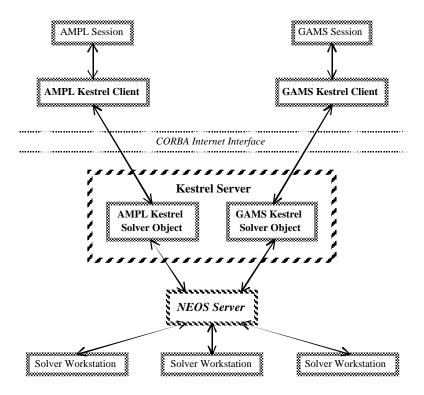

Figure 1: Structure of the Kestrel interface.

[19], an established and well-supported standard.\* In particular, we employ IONA's ORBACUS implementation (www.iona.com/products/orbacus\_home.htm). Because the CORBA standard is widely available, Kestrel clients can be provided for any of the numerous platforms supported by optimization modeling systems. Initially, we have made the Kestrel clients available for Windows/Intel, Linux/Intel, and Solaris/SPARC.

The heart of CORBA is its Interface Definition Language, in which a developer specifies the interface the remote application presents to a local program. A CORBA implementation then translates this specification to "stub" and "skeleton" files upon which a developer builds the local program and remote application, respectively. Although CORBA local programs and remote applications need not be programmed in the same language, we have used C++ throughout. In the context of C++, the stub and skeleton files contain code for the required CORBA functions and declarations of the C++ classes and member functions that must be implemented to make the interface work.

When the interface is completed and operational, a local program obtains a reference to a remote object by supplying a CORBA Interoperable Object Reference, which incorporates an Internet host name and port number, and an application-specific key that locates the object on the host. Methods invoked on the reference to the remote object are executed on the remote machine. The result is an arrangement

<sup>\*</sup>Competing technologies include DCOM, Microsoft's Distributed Component Object Model (www.microsoft.com/com/tech/DCOM.asp); Microsoft's more recent .NET technology (www.microsoft.com/net/); and DCE, the Open Software Foundation's Distributed Computing Environment (www.opengroup.org/dce/).

in which the user can make seemingly local calls to functions defined on an actually remote object. This design nicely parallels our objectives in creating a user interface that behaves like a local solver while relying on submission to the remote NEOS Server.

We now describe the workings of the Kestrel interface. The local and remote programs are referred to as the Kestrel client and Kestrel server, which share a Kestrel solver object via CORBA. Essentially, the Kestrel server accepts connections with Kestrel clients and instantiates Kestrel solver objects. The Kestrel solver objects have member functions that format problem information from the client, pass it to the NEOS Server, and later return the results to the client. The NEOS Server schedules the incoming "jobs" on solver workstations, where the NEOS solvers—typically executable scripts that set options and call the optimization software packages—actually reside.

The Kestrel client. When a Kestrel client is executed on the local machine, a connection with the Kestrel server is first established. Because only one computer is currently used for the Kestrel server, a static object reference is built into the available Kestrel clients. We could switch to a more flexible setup, however, if it were desirable to change server machines regularly or have multiple Kestrel servers.

The optimization problem to be solved is then located on the local machine and other settings or information required by the intended solver is gathered. The Kestrel client then makes a call to the Kestrel server via CORBA to instantiate a new Kestrel solver object. Several member functions of the Kestrel solver object are then invoked. The first submits the optimization problem and other information. This call returns via output parameters a NEOS job number and password, which the client can pass to the user. As explained later in this section, the job number and password can be used, for example, to check on the job status. A blocking call requesting the results from the remote solver is then issued. Upon return, the client performs any processing of the results needed locally. A final call to destroy the Kestrel solver object is then issued to free resources on the Kestrel server.

Because different applications may have different information they pass to remote solvers, distinct Kestrel solver objects are needed. In the implementation, the Kestrel solver is a base class. When the Kestrel client calls the server to obtain a solver object, it specifies which child class of the base is to be instantiated. The differing requirements of the AMPL and GAMS modeling languages, described in the next section, are handled in this way.

The Kestrel solver. We now turn to the process whereby the Kestrel solver object interacts with the NEOS Server. The Kestrel solver first concatenates the submission data received from the client, inserting the appropriate token delimiters. The resulting data is then written to a file with a unique name in the spool directory specified by the NEOS Server. The initializer for the NEOS Server then assigns a job number and moves the submission to the job directory for later processing. The same mechanism is used by the NEOS Server to locate and initialize submissions received from the Web and NEOS Submission Tool interfaces.

Once the Kestrel solver has obtained a job number, the job password is then acquired from a file in the job directory. Both the job number and password are then returned to the Kestrel client. This submission procedure requires that the

Kestrel solver have access to the spool and job directories the NEOS Server uses when processing submissions. Hence the two must share a file system.

Implications for the NEOS Server. The introduction of the Kestrel interface did not require major changes to the NEOS Server. The unavoidable changes were straightforward. Several turned out to support other enhancements to the NEOS Server.

A previously described, each combination of a Kestrel client type (AMPL or GAMS) and solver has an entry in the data bank. Thus, the files received through the Kestrel interface can be properly recognized and processed by the NEOS Server.

An early implementation of the Kestrel procedure for retrieving results simply checked every few seconds until a results file was found in the job directory. We quickly discovered that file locking mechanisms are much more efficient in terms of CPU load. The NEOS Server now creates a file in the job directory and obtains an exclusive lock on it. The lock is released when the results are ready. The Kestrel solver performs a blocking call (whose cost is negligible compared with multiple system calls) to gain a lock on the same file. When this call returns, the Kestrel solver then knows the results are ready and can proceed to parse the result file on predefined tokens for return to the Kestrel client. Obviously, this more efficient retrieval mechanism relies on a file system that supports file locking correctly. We have found it convenient to run both the Kestrel and NEOS Servers on one machine, and to use the local hard drive to encourage file system efficiency.

Because the Kestrel interface must deal with input from programs, instead of submissions from human modelers, it must be able to handle both binary and text input. Since the NEOS Server already detects and handles compressed file formats, which are special cases of binary inputs, the only change necessary to accept arbitrary binary input was to tag it so that the server does not apply its conversion of apparent line endings. This feature has subsequently been used to extend the flexibility of other server interfaces. For example, some solvers on the NEOS Server now read gzip-compressed file input directly, and others now accept MATLAB binary files.

The Kestrel interface, unlike the Web interface and NEOS Submission Tool, does not maintain an open connection for piping intermediate solver output back to the user. Therefore, to provide Kestrel users with some way to check that their longer-running jobs actually were progressing, we added a page (Figure 2) to the server Web site enabling users to request intermediate results by typing in the job number and job password previously reported to the Kestrel client and clicking on the "View Intermediate Results" button. The client can display the job number and password for the user or can construct a URL that automatically loads the result request page with the number and password fields already filled.

This page was easily adapted to provide other useful services. A "View Final Results" button was added to allow for retrieval of results from completed jobs for as long as the NEOS Server keeps the results on file (currently a few days). This feature was appreciated by Web users who occasionally lost Internet connectivity and still wanted to retrieve their results through a Web browser. A "View Job Queues" button was also added to show all submissions currently executing or queued for execution.

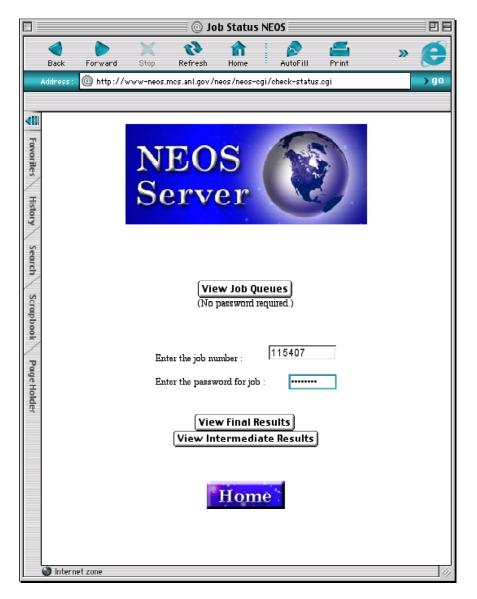

Figure 2: The NEOS Server's Web page for requesting solver output views.

## 4. Kestrel Clients for Modeling Languages

Optimization modeling languages [21] are widely used for the kinds of prototyping and testing that are a major application of the NEOS Server because of their convenience and power. In fact, the email, Web, and NEOS Submission Tool interfaces have accepted modeling language input for some years. Currently, over two-thirds of the submissions received by the NEOS Server are in the AMPL and GAMS languages.

Some of the advantages of a modeling language are lost, however, when it is merely used as in input format to the NEOS Server. In such cases, a language translator is first invoked on the remote solver workstation to convert the submission into a format suitable for input to the optimization software. For security reasons, file writing and other local features are turned off when the translator is run. In

the end, only a listing is returned and any interactivity the modeling system might provide as a locally installed system is lost in the NEOS Server environment.

These difficulties can be circumvented by taking advantage of the Kestrel interface to the NEOS Server. All of the interactivity and other features of the modeling system remain available under this arrangement. Because the security restrictions do not apply during local operation, users can access the file system and related utilities—such as tools for obtaining data from spreadsheets or databases—when working with a model. After the remote solver has finished, the results are returned in a form suitable for further local processing by the modeling system.

Moving the language translation to the local machine also results in a reduction in the load on NEOS solver workstations. Job submissions to the NEOS Server that result in nothing more than syntax error reports are reduced. Further, model errors are reported much more quickly because the time a model translator requires to detect and report an error is much less than the overhead of passing the model through the NEOS Server to a remote copy of the translator.

In the remainder of this section, we describe the basic modeling language clients. We first show how they are used and then comment on significant aspects of their design.

Using the modeling language clients. Both GAMS and AMPL employ temporary files for the exchange of information with a solver. Thus, from the modeling system point of view, the invocation of a solver has three general steps:

- ▶ Write a representation of the current problem instance to one or more files.
- ▶ Locate the specified solver, execute it with appropriate options, and wait for it to write one or more solution files.
- ▶ Read the solution files and resume processing.

The Kestrel interface replaces the local solver with a Kestrel client. The fact that the Kestrel interface is used to solve the problem instance via the NEOS Server, rather than directly via some locally installed solver, makes little difference to the GAMS or AMPL system.

As an example, the AMPL commands for solving the steel.mod sample problem (www.ampl.com/BOOK/EXAMPLES/steel.mod) by using a locally installed copy of the LOQO solver [24] are as follows:

```
ampl: model steel.mod;
ampl: data steel.dat;
ampl: option solver loqo;
ampl: option loqo_options 'mindeg sigfig=8 outlev=1';
ampl: solve;
```

The corresponding commands to solve the same problem by using LOQO through the NEOS Server are much the same:

```
ampl: model steel.mod;
ampl: data steel.dat;
ampl: option solver kestrel;
ampl: option kestrel_options 'solver=loqo';
ampl: option loqo_options 'mindeg sigfig=8 outlev=1';
ampl: solve;
```

The solver option is changed from loqo to kestrel, so that the AMPL solve command now passes control to the local Kestrel client program. Also a command setting kestrel\_options is added so that the Kestrel interface knows which remote NEOS solver has been requested. In all other respects, the AMPL session to this point is the same as before.

As soon as the current problem instance has been successfully conveyed to the NEOS Server, the client displays some useful information, including the assigned job number and password:

Further messages appear only when the remote solve completes, at which point everything written to standard output by the remote solver is relayed back via the NEOS and Kestrel Servers for display by the Kestrel client:

```
Intermediate Solver Output:
Checking the AMPL files
Executing algorithm...
LOQO 6.02: mindeg
sigfig=8
outlev=1
It's a QP.
                    3.4e+00
                              1.004000e+06
 1
     1.919905e+05
                                             1.0e+00
     2.059650e+05
                    2.9e-01
                              3.499774e+05
                                             1.9e-01
  3
     2.171855e+05
                    2.2e-01
                              2.539125e+05
                                             7.5e-04
                                                        1
  4
     1.885680e+05
                    1.2e-14
                              2.005521e+05
                                             5.5e-06
                                                        1 PF
  5
     1.918103e+05
                              1.924522e+05
                                             3.0e-07
                                                        2 PF DF
                    1.6e-14
  6
     1.919905e+05
                    3.9e-15
                              1.920226e+05
                                             1.5e-08
                                                        4 PF DF
  7
                                                        5 PF DF
     1.919995e+05
                    9.6e-15
                              1.920011e+05
                                             7.5e-10
     1.920000e+05
                    2.7e-14
                              1.920001e+05
                                              3.7e-11
                                                        6 PF DF
  9
     1.920000e+05
                    5.6e-15
                              1.920000e+05
                                              1.9e-12
                                                        8 PF DF
Finished call
LOQO 6.02: optimal solution (9 QP iterations, 17 evaluations)
primal objective 191999.9988
  dual objective 192000.0028
ampl:
```

All solution values are returned to the AMPL system and can be accessed through subsequent commands. The display command, for example, can be used to browse through the solution:

```
ampl: display Make;
Make [*] :=
bands 6000
coils 1400
;
```

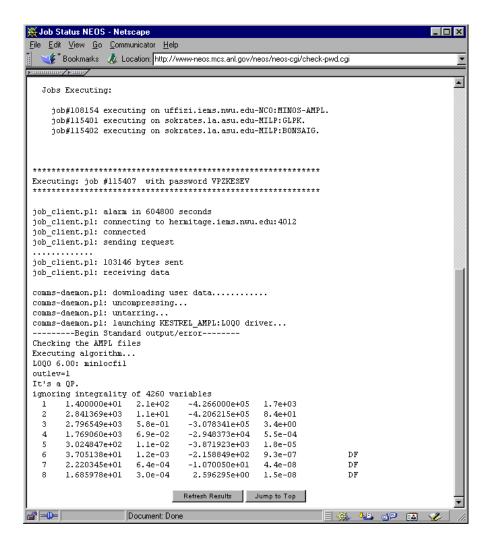

Figure 3: The NEOS Server's Web page for intermediate output of a solver, scrolled down to the bottom.

The state of the AMPL system is in fact exactly the same at this point (except for the setting of the solver option) as it would have been had the solver run locally.

To view intermediate output, the user pastes the given Web address (actually displayed all on one line) into any Web browser window, bringing up the NEOS Server's results pages (shown previously in Figure 2). Clicking "View Intermediate Results" brings up a window (Figure 3) showing what the solver has written to standard output so far along with a few buttons providing convenient ways to refresh the display.

The arrangement for GAMS is analogous. To run the GAMSLIB trnsport model (www.gams.com/modlib/libhtml/trnsport.htm), for instance, the command gams trnsport is issued. The GAMS system then looks for additional commands within the file trnsport.gms. To solve the problem by using a local copy of the MINOS solver, the relevant commands are as follows:

```
model transport /all/;
option lp = minos;
solve transport using lp minimizing z;
```

To solve the same problem using MINOS remotely through the NEOS Server, we simply change the linear programming solver to kestrel:

```
model transport /all/;
transport.optfile = 1;
option lp = kestrel;
solve transport using lp minimizing z;
```

The added statement transport.optfile = 1 specifies that an options file, named kestrel.opt, is provided. This options file conveys the remote solver name as well as any algorithmic directives for the remote solver. For example, to use MINOS as the remote solver, kestrel.opt includes the line

```
kestrel_solver minos
```

and optionally any MINOS directives on additional lines.

After the problem instance has been submitted, the GAMS Kestrel client displays a confirmation with job number, password, and URL, just as for the AMPL client.

Design of the modeling language clients. The AMPL and GAMS interfaces to solvers differ in significant ways. AMPL passes the solver name and directives individually through a procedure modeled on Unix environment variables, for example, while GAMS uses the file system for this purpose. When the solver has finished its work, AMPL expects to receive a single file containing all result information, whereas GAMS provides for a variety of result files.

The GAMS Kestrel client must also remove all references to the license and other system components in the internal problem representation prior to sending the job to the Kestrel solver. Proper licenses and information for the solver workstation are inserted later by the NEOS solver. This practice helps preserve the integrity of the user system by not sending license information over the Internet unnecessarily. GAMS client preprocessing also converts all absolute path names to relative path names.

In light of these differences, we implement separate Kestrel AMPL client and GAMS clients. As explained in the preceding section, the two clients are distinct child classes of the Kestrel solver base class. These child classes define member functions for sending problems and retrieving results that are appropriately tailored to the needs of their corresponding languages.

Also as previously indicated, each combination of client and NEOS solver has its own entry in the NEOS Server data bank. Hence the introduction of the Kestrel interface has given rise to new entries such as

```
KESTREL_AMPL: MINOS
KESTREL_AMPL: SNOPT
...
KESTREL_GAMS: MINOS
KESTREL_GAMS: SNOPT
```

These entries are distinct from the existing data bank entries for modeling language input to the same solvers because the nature of the input is different. Existing interfaces send the server the modeling language source, which is translated by a remote copy of the modeling system running on the same workstation as the

solver. The Kestrel interface provides the server with the intermediate text or binary representation of the problem instance, the result of a translation already performed by a local installation of the modeling system.

When a solver called through the Kestrel interface finishes, it must return the listing file and other files expected by the modeling system. To make this possible, the NEOS solver concatenates the necessary output into one token-delimited file that is passed back through the NEOS Server to the Kestrel solver that invoked it. As in the case of the inputs, the outputs for AMPL and GAMS are substantially different. Hence the delimiting tokens are defined differently in the AMPL and GAMS child classes of the Kestrel solver. In either case, however, the Kestrel solver uses the tokens to break the solver output into appropriate files that can be processed by the modeling environment. The Kestrel client completes its run by displaying the listing file, creating appropriate local files for returned information, deallocating memory both locally and at the Kestrel server, and returning control to the modeling system.

## 5. Submission and Retrieval from Modeling Language Clients

We have assumed in the previous examples that the Kestrel client remains active until results from the remote solver have been returned. This arrangement works well for a user whose number of submissions and solution time per submission is manageable. In other circumstances, however, we have found that the Kestrel facilities can be made considerably more useful and fault-tolerant by allowing job submission and retrieval to be requested separately by the user. Should a failure occur on the local machine or in the Kestrel server while a problem is being solved on a remote workstation, the user can repeat their result request at a later time after the failure has been corrected. The user may also deliberately terminate the Kestrel client and then perform other steps before requesting the results of a solve that is expected to take a long time. For example, in some AMPL or GAMS environments the user can deliberately "break" out of a client session by typing control-C. The user's interim steps may even include the submission of other problems through the Kestrel interface. By automating this possibility, we have been able to go beyond our original design goals by providing a rudimentary form of parallel processing.

In this section, we first describe two simple Kestrel extensions: one for retrieving results from submissions that have become disconnected, and the other for requesting cancellation of a job. We then discuss the enhanced utilities for managing multiple submissions through the Kestrel interface.

Retrieving disconnected submissions. Inevitably some Kestrel client processes terminate prematurely. If the termination of the Kestrel client occurs after the problem-submission call has completed, however, then further operations on the NEOS Server side are not affected. In particular, the NEOS Server still queues the problem and solves it on a remote workstation.

Since the Web pages of intermediate results are generated by the NEOS Server independently of how the submission was made, termination of the Kestrel client does not prevent such results from being viewed through a Web interface like the one shown in Figure 3. Following completion of the NEOS solver, the intermediate results listing can be viewed through the same Web interface for as long as the NEOS Server keeps it on file—currently a few days. This information is sometimes

of value for troubleshooting solver behavior.

Termination of the Kestrel client also has no effect on the processes that eventually return the results to the Kestrel server. Thus the local modeling system that requested the results can still obtain them, provided that it can restart the Kestrel client and can instruct it to retrieve a previous submission rather than begin a new one. The submission of interest can be identified by its job number and password, such as 151480 and lzjeVJPQ from the example in Section 4. This simple alternative proved easy to build into our modeling language clients.

With AMPL, the only change is to set kestrel\_options to provide the job number and password rather than the solver name:

```
ampl: model steel.mod;
ampl: data steel.dat;
ampl: option solver kestrel;
ampl: option kestrel_options 'job=115407 password=VPZKESEV';
ampl: solve;

Intermediate Solver Output:
Checking the AMPL files
Executing algorithm...
...
LOQO 6.02: optimal solution (9 QP iterations, 17 evaluations)
primal objective 191999.9988
  dual objective 192000.0028
ampl:
```

The solve command invokes the Kestrel "solver" as before, but the option settings tell the client program to make only a result-retrieval call for the indicated job. The displayed lines are the same as they would have been if the client had not been interrupted, but they come from output already produced rather than from any communication with a remote LOQO solver.

The corresponding extension for GAMS is equally straightforward. The file kestrel.opt is extended to give the job number and password,

```
kestrel_job 115407
kestrel_password VPZKESEV
```

The command gams trnsport is then issued as before.

Terminating submissions. Occasionally, the user might want to abandon a long-running submission because intermediate output shows little progress being made or because an error in the model or data has come to light. Merely terminating the current Kestrel client process does not have this effect, as the preceding remarks have made clear.

Instead the Kestrel client must be provided with a separate "kill" mode that passes a termination rather than a result-retrieval request to the Kestrel server along with the job number and password. The request is passed along to the NEOS Server, which attempts to pass it to the workstation running the solver. (Certain combinations of workstation and solver are not configured to recognize termination requests.)

The mechanisms of the modeling languages are readily adapted to invoke the kill mode. For GAMS, we change the designation of the solver from kestrel to

kestrelkil (with one final 1 due to a GAMS limitation of 10-characters per solver name):

```
model transport /all/;
transport.optfile = 1;
option lp = kestrelkil;
solve transport using lp minimizing z;
```

The job number and password are placed into the kestrel.opt file as before.

In the case of AMPL, kestrel\_options is set as above, and a command script kestrelkill is invoked:

```
ampl: option kestrel_options 'job=115407 password=VPZKESEV';
ampl: commands kestrelkill;
```

The script resides in a file named kestrelkill in the current working directory that has just one line,

```
shell 'kestrel kill kestrel';
```

that runs the quoted Kestrel client command. We might have preferred to pass all of the information to the client through kestrel\_options, by recognizing a setting of, say, 'kill job=115407 password=VPZKESEV' followed by a solve command to invoke the Kestrel "solver" as before. AMPL's solve is not convenient for this purpose, however, because it refuses to invoke a solver until a model and data have been translated into a current problem instance. The kestrelkill script can be run even when no model and data have yet been read in the current session.

Managing submissions and retrievals. Most optimization modeling systems provide a way of defining iterative schemes that solve one or more models repeatedly. Common examples include sensitivity analysis, cross validation, decomposition, and row or column generation.

For these purposes the modeling language is extended to provide typical programming statements—such as assignments, tests, and loops—that use the same indexing and expressions as the language's model declarations. Programs, or *scripts*, using the new statements also have access to any of the commands already available for solving and manipulating problem instances. Thus, in particular, all of the commands we have shown for use of the Kestrel interface can be employed within a script, allowing scripts to do some processing on the local computer while sending optimization runs to NEOS solvers.

Many iterative schemes involve, in whole or part, the solution of successive collections of similar but independent *subproblems*. Since the NEOS Server typically has multiple workstations listed to run the required solver, we might prefer to send batches of subproblems to the NEOS Server, rather than submitting each subproblem and waiting for its solution before submitting the next. The effect is an elementary form of parallel processing that uses the NEOS Server's scheduler to manage the parallelism.

Because the Kestrel client's problem-submission calls are separate from its resultretrieval calls, we can adapt the approach that Ferris and Munson [12] employed in their scheme for controlling Condor-based workstation pools from modelinglanguage scripts. Basically, the "solve" command can be replaced by separate "submit" and "retrieve" scripts or commands. Any number of submission requests are permitted, with retrievals taking place in the same order.

In our AMPL realization of this approach, the statement commands kestrelsub runs a short script that submits the current problem instance. The statement commands kestrelret runs another short script that waits for the completion of the earliest-submitted problem that is still active. For example, a simple sensitivity-analysis loop for steel.mod that steps the value of parameter avail at each pass

```
for {a in 37..42} {
    let avail := a;
    solve;
    let avail_obj[a] := Total_Profit;
}
```

could be replaced by a pair of loops, one to make submissions for the sequence of parameter values and one that retrieves the results:

```
for {a in 37..42} {
    let avail := a;
    commands kestrelsub;
}

for {a in 37..42} {
    let avail := a;
    commands kestrelret;
    let avail_obj[a] := Total_Profit;
}
```

By indexing over the same set in both loops, this script ensures that retrieval of problem results occurs in the same order as problem submission.

The AMPL Kestrel client implements this behavior by use of a single temporary file. Each kestrelsub causes the resulting job number and password for the submission to be written to the end of the file. The kestrelret command requests results for the file's first entry, which is then deleted. The kestrelsub script is just three lines:

```
option ampl_id (_pid);
write bkestproblem;
shell 'kestrel submit kestproblem';
as is the kestrelret script:
    option ampl_id (_pid);
    shell 'kestrel retrieve kestresult';
    solution kestresult.sol;
```

The first line serves only to insure that all invocations of the client refer to the same temporary file, whose name is constructed from the parameter \_pid that AMPL predefines to equal the process ID of the current AMPL session.

In kestrelsub the write command generates a binary problem instance in a file kestproblem.nl. Then the shell command starts a Kestrel client process with the instruction submit and the problem file name. The client process reads the file, submits it to the server, adds the resulting job number and password to the job file, and then terminates without waiting for a result.

The complementary kestrelret script performs analogous actions in reverse order. First shell starts a Kestrel client process but passes it the instruction retrieve and a result file name kestresult. The client process asks the server for results of the first job listed in the job file, then waits for a response. Once a response is received, the client saves the results file as kestresult.sol, removes the first entry from the job file, and terminates. The final statement runs the AMPL command solution to read the contents of the results file back into the AMPL system. The kestresult.sol and kestproblem.nl files still exist in the current working directory at the end of such a session and must be removed manually.

The same effects are achieved in the GAMS environment by the creation of two new "solvers"—kestrelsub and kestrelret—that implement the submission and retrieval parts of the Kestrel client. The following commands then implement a sensitivity analysis for the trnsport example:

```
SET iter /1*5/;
PARAMETER optval(iter);
PARAMETER avail(iter);
avail(iter) = a('seattle') + 10*ord(iter);
LOOP (iter,
    a('seattle') = avail(iter);
   option lp = kestrelsub;
   solve transport using lp minimizing z;
);
LOOP (iter,
   a('seattle') = avail(iter);
   option lp = kestrelret;
   solve transport using lp minimizing z;
   optval(iter) = z.l;
);
```

Again kestrelsub and kestrelret write job information to a temporary job file. We break with GAMS convention by also using kestrel.opt as the options file for both, rather than looking for separate files kestrelsub.opt and kestrelret.opt.

The ability to use this facility to solve many optimization subproblems in parallel is necessarily limited by the extent of the NEOS resources. When the number of jobs submitted for a solver exceeds the number that available workstations can handle, the NEOS Server queues additional jobs and starts them as soon as workstations become free. The Server imposes an upper bound on the number of submissions that may be queued for any one solver, however; the current bound is 15. Submissions to a solver that already has a full submission queue are rejected.

#### 6. An Example

We illustrate the Kestrel submission and retrieval features through a Benders decomposition scheme for a nonlinear two-stage stochastic location-transportation problem. The decomposition gives rise to numerous independent linear subproblems, whose results are fed to a single nonlinear master problem. Complete AMPL statements of the models and data plus an AMPL decomposition-scheme script are given in the appendixes. Here we briefly describe the model and then focus on the

parts of the script that use Kestrel features.

The model. We consider the problem of deciding how much warehouse capacity to build at specified locations, for the purpose of satisfying uncertain demands at specified retail stores. Because of the lead time required to build warehouses, the capacities must be decided before the demands are known, but the amounts shipped can be tailored to the actual demands. To keep our presentation no more complicated than necessary for demonstrating the Kestrel submission tools, we confine our example to a single commodity and a single period. We allow for multiple demand scenarios, however, and seek the warehouse construction plan that minimizes the expected value of total distribution costs.

In the AMPL terminology, the model is founded on sets WHSE of potential warehouse locations, STOR of stores, and SCEN of scenarios. For each warehouse location i, we must decide how many units Build[i] of capacity to construct, at a cost of

```
build_cost[i] * Build[i] / (1 - Build[i]/build_limit[i])
```

Thus the cost is a convex increasing function of the capacity built, with an upper limit of build\_limit[i] (since the cost goes to infinity as Build[i] approaches that value). Total construction cost is the sum of these costs over all i in WHSE.

Each scenario s occurs with probability prob[s] and requires the shipment of an amount demand[j,s] to each store j. For each combination of a warehouse i and a store j under scenario s we must decide how many units Ship[i,j,s] to ship, at a linear cost of ship\_cost[i,j] \* Ship[i,j,s]. The total shipping cost for scenario s is the sum of this expression over all combinations of i and j, and hence the expected value of the total shipping cost is given by

```
prob[s] * sum {i in WHSE, j in STOR} ship_cost[i,j] * Ship[i,j,s]
summed over all s in SCEN.
```

The overall cost to be minimized is given by adding together the sums of the two expressions above. Constraints at the warehouses say that the total shipped out of warehouse i in any scenario s cannot exceed the capacity previously built at i:

```
sum {j in STOR} Ship[i,j,s] <= Build[i];</pre>
```

Constraints at the stores say that the total shipped into each store j in any scenario s must equal j's demand in that scenario:

```
sum {i in WHSE} Ship[i,j,s] = demand[j,s];
```

The complete AMPL model can be seen in Appendix A, and a sample of data for it in Appendix B.

The master problem and subproblems. Fixing the relatively small subset of Build[i] variables in our model disconnects it into a collection of independent linear programs, one for each scenario. We can write a single AMPL subproblem model by defining a subproblem-valued parameter

```
param S symbolic in SCEN;
```

and dropping the subproblem index from the shipment variables. We fix the con-

struction variables at values build[i] and drop the now-fixed production costs from the objective. We can also omit the scenario probability factor from the objective, since its presence serves only to scale the optimal objective and dual values. What remains is a pure transportation problem:

```
minimize Scen_Ship_Cost:
    sum {i in WHSE, j in STOR} ship_cost[i,j] * Ship[i,j];
subj to Supply {i in WHSE}:
    sum {j in STOR} Ship[i,j] <= build[i];
subj to Demand {j in STOR}:
    sum {i in WHSE} Ship[i,j] = demand[j,S];</pre>
```

Any solver for minimum-cost network flows, or for linear programming generally, can be applied to this problem.

As the solution of the subproblems proceeds, the optimal dual values prob[S] \* Supply[i].dual and prob[S] \* Demand[j].dual are saved in parameters denoted supply\_price[i,s,nCUT] and demand\_price[i,s,nCUT], with nCUT representing the number of master-problem constraints or "cuts" generated so far—one per pass of the decomposition procedure. These dual values are the only information from the subproblems that are passed back to the master problem, whose objective is

with the variable Max\_Exp\_Ship\_Cost—standing in for the shipping cost part of the objective—constrained by the cuts:

```
subj to Cut_Defn {k in 1..nCUT}:
    Max_Exp_Ship_Cost >=
        sum {i in WHSE, s in SCEN} supply_price[i,s,k] * Build[i] +
        sum {j in STOR, s in SCEN} demand_price[j,s,k] * demand[j,s];
```

The complete AMPL statements of the master problem and subproblem are given in Appendix C.

The Benders master problem can be shown to provide a lower bound on the true objective value, while the subproblems jointly provide a feasible solution that gives an upper bound. The "gap" between these bounds can thus be used as a criterion for deciding when to stop the decomposition procedure. For this example the gap can be computed as

```
Exp_Ship_Cost - Max_Exp_Ship_Cost
```

where Exp\_Ship\_Cost is the sum of the subproblem objective values prob[S] \* Scen\_Ship\_Cost and Max\_Exp\_Ship\_Cost is the stand-in for the shipping costs in the most recently solved master problem (as seen above).

**The decomposition scheme.** With the variables, objectives, and constraints set up as we have described, AMPL can define the master problem and subproblems by the following statements:

```
problem Sub: Ship, Scen_Ship_Cost, Supply, Demand;
option solver afortmp;
problem Master: Build, Max_Exp_Ship_Cost,
    Expected_Total_Cost, Cut_Defn, Feas_Guarantee;
option solver knitro;
```

The option solver settings following the problem declarations are recorded as part of the problem environment, so that, in this case, the nonlinear solver knitro is used in solving the master problem, while the linear programming solver afortmp is used for the subproblems.

The heart of the Benders procedure is an AMPL loop that has the following structure:

```
repeat {
          problem Master;
          solve;
          let {i in WHSE} build[i] := Build[i];
          let Exp_Ship_Cost := 0;
          let nCUT := nCUT + 1;
          problem Sub;
          for {s in SCEN} { /* process subproblem s here */ };
          let GAP := min (GAP, Exp_Ship_Cost - Max_Exp_Ship_Cost);
          let RELGAP := 100 * GAP / Expected_Total_Cost;
        } until RELGAP <= relgap_tolerance;</pre>
Ordinarily the inner for loop would be written as
        for {s in SCEN} {
          let S := s;
          solve;
          let Exp_Ship_Cost := Exp_Ship_Cost + prob[S] * Scen_Ship_Cost;
          let {i in WHSE}
              supply_price[i,s,nCUT] := prob[S] * Supply[i].dual;
          let {j in STOR}
              demand_price[j,s,nCUT] := prob[S] * Demand[j].dual;
        }
```

The complete script for Benders decomposition can be seen in Appendix D.

The script's inner loop is where the Kestrel submission and retrieval facilities can make a difference, because the subproblems are all independent linear programs. Our revised script sets kestrel as the "solver" and identifies the actual solvers in kestrel\_options:

We can break the subproblem processing into two loops, one that submits all the subproblems

```
for {s in SCEN} {
   let S := s;
   commands kestrelsub;
}
```

followed by one that retrieves all the corresponding results:

```
for {s in SCEN} {
   let S := s;
   commands kestrelret;
   let Exp_Ship_Cost := Exp_Ship_Cost + prob[S] * Scen_Ship_Cost;
   let {i in ORIG}
        supply_price[i,s,nCUT] := prob[S] * Supply[i].dual;
   let {j in DEST}
        demand_price[j,s,nCUT] := prob[S] * Demand[j].dual;
}
```

The complete revised script is shown in Appendix E.

This script's first loop goes quickly, as it only submits all the subproblems. The second loop is the same as before but with commands kestrelret replacing solve. It must retrieve subproblems' results in the order of submission, so some results may sit on the Kestrel server waiting their turn to be retrieved. This need not create any great inefficiency in our example, however, because the decomposition procedure waits for all of the subproblems to be solved before going on to the next master problem anyway. Other iterative schemes that generate numerous subproblems have a similar property. (A more sophisticated Kestrel interface would be necessary, however, to deal with "asynchronous" decomposition schemes [22] that may solve a new master problem before all of the relevant subproblems have been received.)

When our script is run with the very small sample data file of Appendix B, the overhead of submitting and retrieving Kestrel jobs dominates the total elapsed time. For harder subproblems, however, we expect the network overhead will mostly overlap with the problem solving and will be small compared with the actual execution times of the solvers. Any remaining network overhead will represent a price that users are willing to pay in order to avoid the difficulties of setting up multiple solvers on multiple local machines.

#### 7. Further Directions

We have shown that a callable interface to the NEOS Server—the ability to solve optimization problems through the NEOS Server without manual intervention—can be implemented for any optimization environment that makes calls to separate solvers. Our initial effort with the Kestrel interface has focused on GAMS and AMPL, but similar arrangements could readily be made for other optimization modeling languages.

The Kestrel interface has also proved to have related uses we did not anticipate. For example, the kind of parallelism described in Sections 5 and 6 takes advantage of features originally conceived to provide fault tolerance in the event of a broken connection between the client and server.

The availability of the Kestrel interface has also opened up the possibility of implementing new services on the NEOS Server that exploit multiple resources. As an example, a new GAMS/AMPL solver on the NEOS Server takes a GAMS model as input, translates it into a scalar (unindexed) AMPL model on one server workstation, and then solves it using the requested AMPL solver on a different workstation. The implementation of this arrangement employs the Kestrel interface to call the AMPL solver and obtain the results, which are then translated back to the form GAMS expects. In this way, GAMS users can have access to all the Kestrel-enabled AMPL solvers on the NEOS Server.

While we have concentrated on general-purpose environments based on modeling languages, the same approach can also be used to make NEOS solvers available to systems or front-ends that are specialized for particular applications. We expect this to open up further unanticipated uses for the Kestrel interface.

## Appendix A

AMPL Model for a Nonlinear Two-Stage Stochastic Transportation Problem

```
set WHSE:
            # shipment origins (warehouses)
set STOR;
            # shipment destinations (stores)
param build_cost {WHSE} > 0;
                               # costs per unit to build warehouse
param build_limit {WHSE} > 0; # limits on units shipped
var Build {i in WHSE} >= 0,  # capacities of warehouses to be built
   <= .9999 * build_limit[i];
set SCEN;
                                 # demand scenarios
param prob {SCEN} >= 0, <= 1;  # probabilities of scenarios</pre>
param demand {STOR,SCEN} >= 0;  # amounts required at stores
param ship_cost {WHSE,STOR} >= 0; # shipment costs per unit
var Ship {WHSE,STOR,SCEN} >= 0;  # amounts to be shipped
minimize Total_Cost:
   sum {i in WHSE}
      build_cost[i] * Build[i] / (1 - Build[i]/build_limit[i]) +
   sum {s in SCEN} prob[s] *
      sum {i in WHSE, j in STOR} ship_cost[i,j] * Ship[i,j,s];
subj to Supply {i in WHSE, s in SCEN}:
   sum {j in STOR} Ship[i,j,s] <= Build[i];</pre>
subj to Demand {j in STOR, s in SCEN}:
   sum {i in WHSE} Ship[i,j,s] = demand[j,s];
```

# Appendix B

AMPL Data

```
param: WHSE: build_limit :=
   1 100000
                6 80000
                                        16 60000
                                                    21 60000
                           11 100000
   2
     80000
                7 60000
                           12
                               80000
                                        17 60000
                                                    22 80000
                                                    23 60000
   3
      80000
                8 80000
                           13
                               80000
                                        18 80000
   4
      60000
                9 80000
                           14
                               60000
                                        19 80000
                                                    24 60000
      80000
               10 80000
                           15
                               80000
                                        20 80000
                                                    25 80000 ;
param build_cost
                  default 2;
param: SCEN: prob :=
               0.5
        low
        mid
               0.3
               0.2;
       high
set STOR := A3 A6 A8 A9 B2 B4 ;
                 low
                                 high :=
param demand:
                         mid
               10000
                       12000
                                15000
        AЗ
        A6
                9000
                       12000
                                14000
        A8
               11000
                       14000
                                27500
               10000
        A9
                       13500
                                15500
        B2
               18000
                       25000
                                28000
               24500
                       29000
                                39000;
        B4
param ship_cost:
          A3
                   A6
                            8A
                                      A9
                                              B2
                                                       B4
        73.78
                 14.76
    1
                          86.82
                                   91.19
                                            51.03
                                                     76.49
    2
        60.28
                 20.92
                          76.43
                                   83.99
                                            58.84
                                                     68.86
    3
                          69.84
                                                     58.39
        58.18
                 21.64
                                   72.39
                                            61.64
    4
        50.37
                 21.74
                          61.49
                                   65.72
                                            60.48
                                                     56.68
    5
        42.73
                 35.19
                          44.11
                                   58.08
                                            65.76
                                                     55.51
    6
        44.62
                 39.21
                          44.44
                                   48.32
                                            76.12
                                                     51.17
    7
        49.31
                 51.72
                          36.27
                                   42.96
                                            84.52
                                                     49.61
    8
        50.79
                 59.25
                          22.53
                                   33.22
                                            94.30
                                                     49.66
    9
        51.93
                 72.13
                          21.66
                                   29.39
                                            93.52
                                                     49.63
   10
        65.90
                 13.07
                          79.59
                                   86.07
                                            46.83
                                                     69.55
        50.79
                  9.99
                          67.83
                                   78.81
                                            49.34
                                                     60.79
   11
        47.51
                 12.95
                                   67.71
                                                     54.65
   12
                          59.57
                                            51.13
   13
        39.36
                 19.01
                          56.39
                                   62.37
                                            57.25
                                                     47.91
   14
        33.55
                 30.16
                          40.66
                                   48.50
                                            60.83
                                                     42.51
   15
        34.17
                 40.46
                          40.23
                                   47.10
                                            66.22
                                                     38.94
                                                     35.88
   16
        41.68
                 53.03
                          22.56
                                   30.89
                                            77.22
   17
        42.75
                 62.94
                          18.58
                                   27.02
                                            80.36
                                                     40.11
        46.46
                                   21.16
                                                     41.56
   18
                 71.17
                          17.17
                                            91.65
   19
        56.83
                  8.84
                          83.99
                                   91.88
                                            41.38
                                                     67.79
   20
        46.21
                  2.92
                          68.94
                                   76.86
                                            38.89
                                                     60.38
   21
        41.67
                          61.05
                                   70.06
                                            43.24
                                                     48.48
                 11.69
   22
        25.57
                 17.59
                          54.93
                                   57.07
                                            44.93
                                                     43.97
   23
        28.16
                 29.39
                          38.64
                                   46.48
                                            50.16
                                                     34.20
   24
        26.97
                 41.62
                          29.72
                                   40.61
                                            59.56
                                                     31.21
   25
        34.24
                 54.09
                          22.13
                                   28.43
                                            69.68
                                                     24.09;
```

# Appendix C

Benders Decomposition Subproblems and Master Problem

```
### SUBPROBLEMS ###
set WHSE:
            # shipment origins (warehouses)
set STOR;
            # shipment destinations (stores)
param build {i in WHSE} >= 0; # capacities of warehouses built
set SCEN;
                                   # demand scenarios
param prob {SCEN} >= 0, <= 1;
                                   # probabilities of scenarios
param demand {STOR,SCEN} >= 0;
                                   # amounts required at stores
param ship_cost {WHSE,STOR} >= 0; # shipment costs per unit
var Ship {WHSE,STOR} >= 0;
                                   # amounts to be shipped
param S symbolic in SCEN;
                            # scenario of subproblem
minimize Scen_Ship_Cost:
   sum {i in WHSE, j in STOR} ship_cost[i,j] * Ship[i,j];
subj to Supply {i in WHSE}:
   sum {j in STOR} Ship[i,j] <= build[i];</pre>
subj to Demand {j in STOR}:
   sum {i in WHSE} Ship[i,j] = demand[j,S];
### MASTER PROBLEM ###
param nCUT >= 0 integer;
param supply_price {WHSE,SCEN,1..nCUT} <= 0.000001;</pre>
param demand_price {STOR,SCEN,1..nCUT};
param build_cost {WHSE} > 0;  # costs per unit to build warehouse
param build_limit {WHSE} > 0; # limits on units shipped
var Build {i in WHSE} >= 0,  # capacities of warehouses built
   <= .9999 * build_limit[i];
var Max_Exp_Ship_Cost >= 0;
minimize Expected_Total_Cost:
   sum {i in WHSE}
      build_cost[i] * Build[i] / (1 - Build[i]/build_limit[i])
         + Max_Exp_Ship_Cost;
subj to Cut_Defn {k in 1..nCUT}:
   Max_Exp_Ship_Cost >=
      sum {i in WHSE, s in SCEN} supply_price[i,s,k] * Build[i] +
      sum {j in STOR, s in SCEN} demand_price[j,s,k] * demand[j,s];
subj to Feas_Guarantee:
   sum {i in WHSE} Build[i]
     >= max {s in SCEN} sum {j in STOR} demand[j,s];
```

## Appendix D

An AMPL Script for Benders Decomposition, Using a Local Solver

```
model stbenders.mod;
data stnltrnloc.dat;
option solver minos;
option solver_msg 1;
option omit_zero_rows 1;
option display_eps .000001;
option display_1col 0;
problem Sub: Ship, Scen_Ship_Cost, Supply, Demand;
problem Master: Build, Max_Exp_Ship_Cost,
   Expected_Total_Cost, Cut_Defn, Feas_Guarantee;
let nCUT := 0;
param Exp_Ship_Cost;
param GAP default Infinity;
param RELGAP;
param relgap_tolerance = .005;
repeat {
   problem Master;
   solve;
   printf "\nMASTER PROBLEM %d: %f\n\n", nCUT, Expected_Total_Cost;
   let {i in WHSE} build[i] := Build[i];
   let Exp_Ship_Cost := 0;
   let nCUT := nCUT + 1;
   problem Sub;
   for {s in SCEN} {
      let S := s;
      solve;
      printf "SUB-PROBLEM %d %4s: %f\n", nCUT, S, Scen_Ship_Cost;
      let Exp_Ship_Cost := Exp_Ship_Cost + prob[S] * Scen_Ship_Cost;
      let {i in WHSE} supply_price[i,s,nCUT] := prob[S] * Supply[i].dual;
      let {j in STOR} demand_price[j,s,nCUT] := prob[S] * Demand[j].dual;
      }
   let GAP := min (GAP, Exp_Ship_Cost - Max_Exp_Ship_Cost);
   let RELGAP := 100 * GAP / Expected_Total_Cost;
   printf "\nGAP = %f, RELGAP = %f\%\n\n", GAP, RELGAP;
} until relgap_tolerance <= 0.5;</pre>
printf "\nOPTIMAL SOLUTION FOUND\nExpected Cost = %f\n\n", Expected_Total_Cost;
```

# Appendix E

An AMPL Script for Benders Decomposition, Using Kestrel Solvers

```
model stbenders.mod;
data stnltrnloc.dat;
option solver kestrel;
option omit_zero_rows 1;
option display_eps .000001;
option display_1col 0;
problem Sub: Ship, Scen_Ship_Cost, Supply, Demand;
option kestrel_options 'solver=afortmp';
problem Master: Build, Max_Exp_Ship_Cost,
  Expected_Total_Cost, Cut_Defn, Feas_Guarantee;
option kestrel_options 'solver=knitro';
let nCUT := 0;
param Exp_Ship_Cost;
param GAP default Infinity;
param RELGAP;
param relgap_tolerance = .005;
```

 $continued\ next\ page \longrightarrow$ 

```
repeat {
   problem Master;
   if nCUT > 0 then
      let Max_Exp_Ship_Cost := 2 * max {k in 1..nCUT}
         sum {j in STOR, s in SCEN} demand_price[j,s,k] * demand[j,s];
   solve;
   printf "\nMASTER PROBLEM %d: %f\n\n", nCUT, Expected_Total_Cost;
   let {i in WHSE} build[i] := Build[i];
   let Exp_Ship_Cost := 0;
   let nCUT := nCUT + 1;
   problem Sub;
   for {s in SCEN} {
      let S := s;
      printf "SUB-PROBLEM %d %4s: Submitted\n", nCUT, s;
      commands kestrelsub;
      }
   for {s in SCEN} {
      let S := s;
      commands kestrelret;
      printf "SUB-PROBLEM %d %4s: %f\n", nCUT, S, Scen_Ship_Cost;
      let Exp_Ship_Cost := Exp_Ship_Cost + prob[S] * Scen_Ship_Cost;
      let {i in WHSE} supply_price[i,s,nCUT] := -prob[S] * Supply[i].dual;
      let {j in STOR} demand_price[j,s,nCUT] := -prob[S] * Demand[j].dual;
      }
   let GAP := min (GAP, Exp_Ship_Cost - Max_Exp_Ship_Cost);
   let RELGAP := 100 * GAP / Expected_Total_Cost;
   printf "\nGAP = %f, RELGAP = %f\%\n\n", GAP, RELGAP;
} until RELGAP <= relgap_tolerance;</pre>
printf "\nOPTIMAL SOLUTION FOUND\nExpected Cost = %f\n\n", Expected_Total_Cost;
```

#### References

- [1] J. R. Birge, M. A. H. Dempster, H. I. Gassmann, E. A. Gunn, A. J. King, and S. W. Wallace, A Standard Input Format for Multiperiod Stochastic Programs. *Mathematical Programming Society Committee on Algorithms Newsletter* 17 (1987) 1–20; at http://ttg.sba.dal.ca/sba/profs/hgassmann/smps.html.
- [2] C. Bischof, A. Carle, P. Khademi, and A. Mauer, ADIFOR 2.0: Automatic Differentiation of Fortran 77 Programs. IEEE Computational Science & Engineering 3 (1996) 18–32.
- [3] C. Bischof, L. Roh, and A. Mauer, ADIC An Extensible Automatic Differentiation Tool for ANSI-C. Software – Practice and Experience 27 (1997) 1427–1456.
- [4] J. J. Bisschop and A. Meeraus, On the Development of a General Algebraic Modeling System in a Strategic Planning Environment. *Mathematical Programming Study* **20** (1982) 1–29.
- [5] A. Brooke, D. Kendrick and A. Meeraus, *GAMS: A User's Guide*, *Release 2.25*. Scientific Press/Duxbury Press (1992).
- [6] A. R. Conn, N. I. M. Gould and Ph. L. Toint, LANCELOT: A Fortran Package for Large-Scale Nonlinear Optimization. Springer Verlag (1992).
- [7] J. Czyzyk, M. P. Mesnier and J. J. Moré, The NEOS Server. IEEE Journal on Computational Science and Engineering 5 (1998) 68–75.
- [8] J. Czyzyk, J. H. Owen and S. J. Wright, Optimization on the Internet. OR/MS To-day 24, 5 (October 1997) 48-51. Also at www.mcs.anl.gov/otc/Guide/TechReports/otc97-04/orms.html.
- [9] E. D. Dolan, NEOS Server 4.0 Administrative Guide. Technical Memorandum ANL/MCS-TM-250, Mathematics and Computer Science Division, Argonne National Laboratory (2001); at http://www-neos.mcs.anl.gov/neos/ftp/admin.ps.gz.
- [10] E. D. Dolan, R. Fourer, J. J. Moré and T. S. Munson, The NEOS Server for Optimization: Version 4 and Beyond. Preprint ANL/MCS-TM-253, Mathematics and Computer Science Division, Argonne National Laboratory (2002).
- [11] E. D. Dolan, R. Fourer, J. J. Moré and T. S. Munson, Optimization on the NEOS Server. SIAM News 35, 6 (July/August 2002) 4, 8–9.
- [12] M. C. Ferris and T. S. Munson, Modeling Languages and Condor: Metacomputing for Optimization. Mathematical Programming 88 (2000) 487–505.
- [13] R. Fourer, D. M. Gay and B. W. Kernighan, A Modeling Language for Mathematical Programming. *Management Science* **36** (1990) 519–554.
- [14] R. Fourer, D. M. Gay and B. W. Kernighan, AMPL: A Modeling Language for Mathematical Programming. Duxbury Press, Pacific Grove, CA (1993).
- [15] R. Fourer and J.-P. Goux, Optimization as an Internet Resource. *Interfaces* **31**, 2 (March/April 2001) 130–150.
- [16] K. Fujisawa, M. Kojima, and K. Nakata, SDPA (Semidefinite Programming Algorithm) User's Manual. Technical Report B-308, Department of Mathematical and Computing Sciences, Tokyo Institute of Technology (1998).
- [17] A. Griewank, D. Juedes, H. Mitev, J. Utke, O. Vogel and A. Walther, ADOL-C: A Package for the Automatic Differentiation of Algorithms Written in C/C++. ACM Transactions on Mathematical Software 22 (1996) 131–167.

- [18] W. Gropp and J. J. Moré, Optimization Environments and the NEOS Server. In Approximation Theory and Optimization, edited by M. D. Buhmann and A. Iserles, Cambridge University Press (1997) 167–182.
- [19] M. Henning and S. Vinoski, Advanced CORBA Programming with C++. Addison-Wesley Publishing Company (1999).
- [20] P. D. Hovland and B. Norris, Users' Guide to ADIC 1.1. Technical Memorandum ANL/MCS-TM-225, Argonne National Laboratory (2001).
- [21] C. A. C. Kuip, Algebraic Languages for Mathematical Programming. European Journal of Operational Research 67 (1993) 25–51.
- [22] J. Linderoth and S. Wright, Decomposition Algorithms for Stochastic Programming on a Computational Grid. Preprint ANL/MCS-P875-0401, Mathematics and Computer Science Division, Argonne National Laboratory (2001).
- [23] B. A. Murtagh, Advanced Linear Programming: Computation and Practice. McGraw-Hill International Book Company (1981).
- [24] R. J. Vanderbei and D. F. Shanno, An Interior Point Algorithm for Nonconvex Nonlinear Programming. Computational Optimization and Applications 13 (1999) 231–252.

The submitted manuscript has been created by the University of Chicago as Operator of Argonne National Laboratory ("Argonne") under Contract No. W-31-109-ENG-38 with the U.S. Department of Energy. The U.S. Government retains for itself, and others acting on its behalf, a paid-up, nonexclusive, irrevocable worldwide license in said article to reproduce, prepare derivative works, distribute copies to the public, and perform publicly and display publicly, by or on behalf of the Government.